### **Computer Simulations in Statistical Physics**

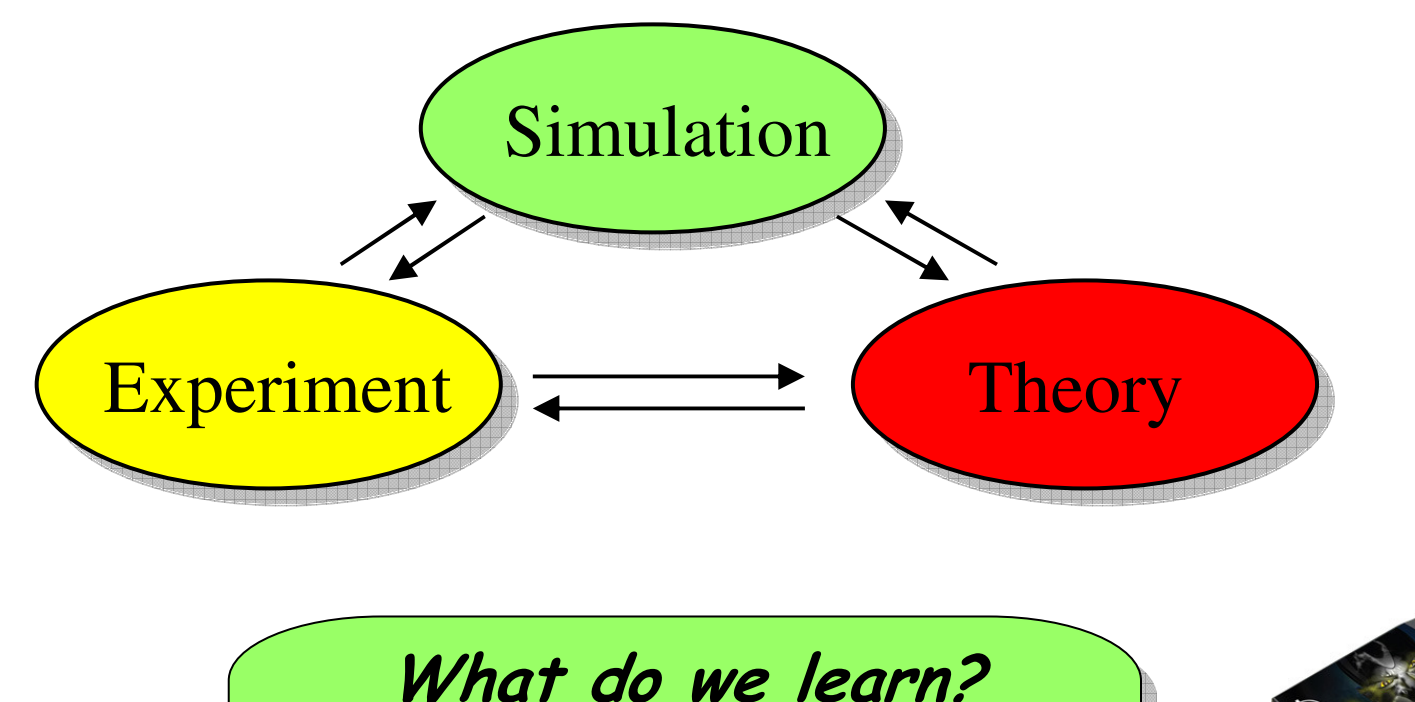

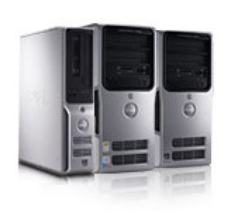

# • Interesting physics (modelling …) • Interesting physics (modelling …)

• How to work with computers<br>• *(nucquement*ies) Linux rectangul (programming, Linux, networks)

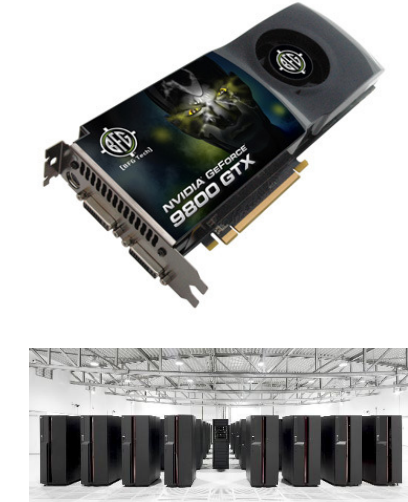

### **Computer Simulations in Statistical Physics**

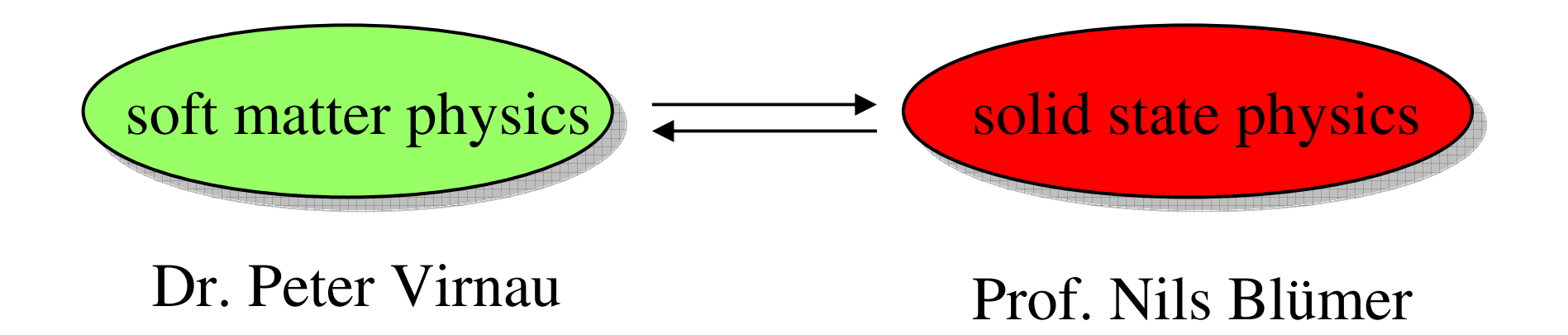

# **Typical soft matter systems?**

Polymers, Proteins, DNA, Lipids, Colloids, …

# **Oligomers / Polymers**

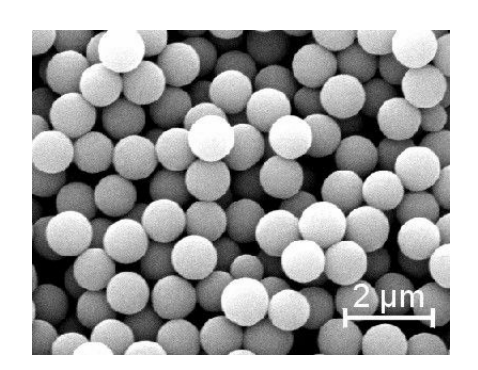

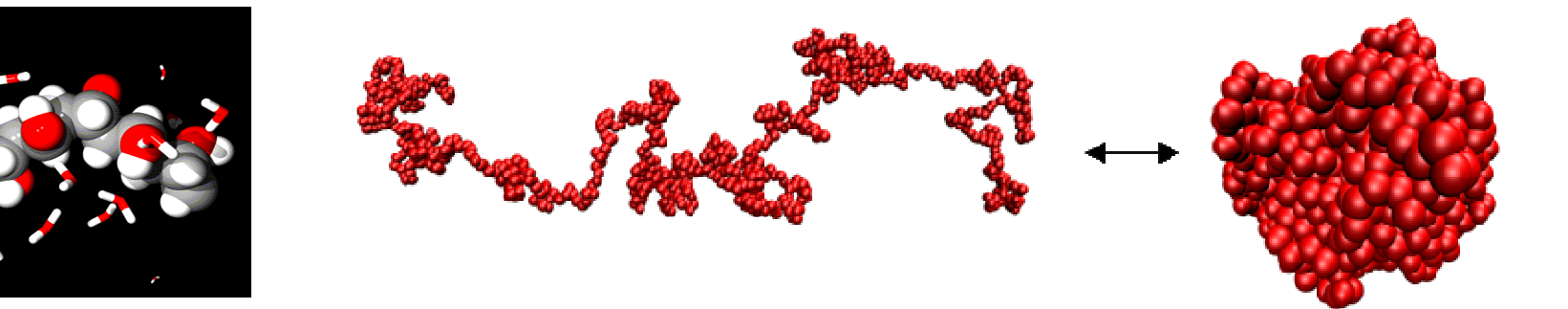

# **Biopolymers: Proteins, DNA, Membranes**

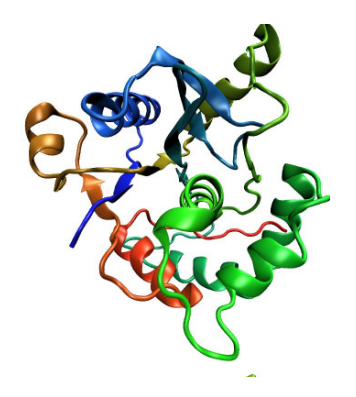

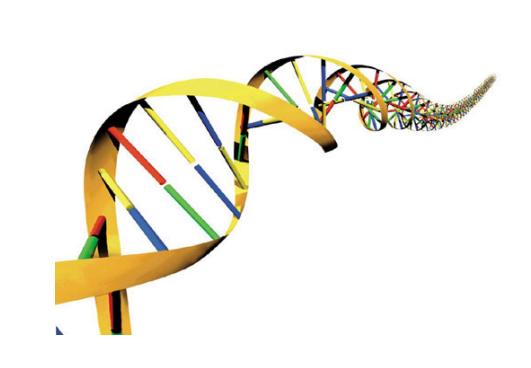

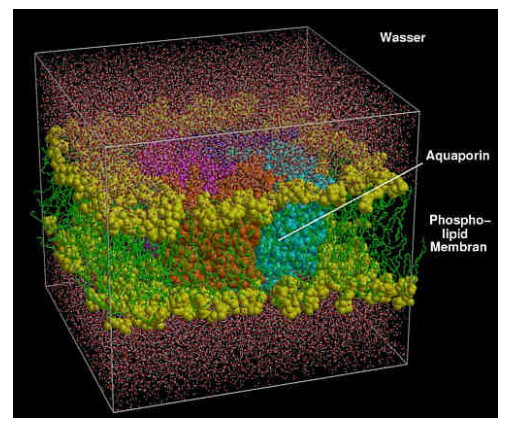

# **Classical molecular simulation – How does it work?**

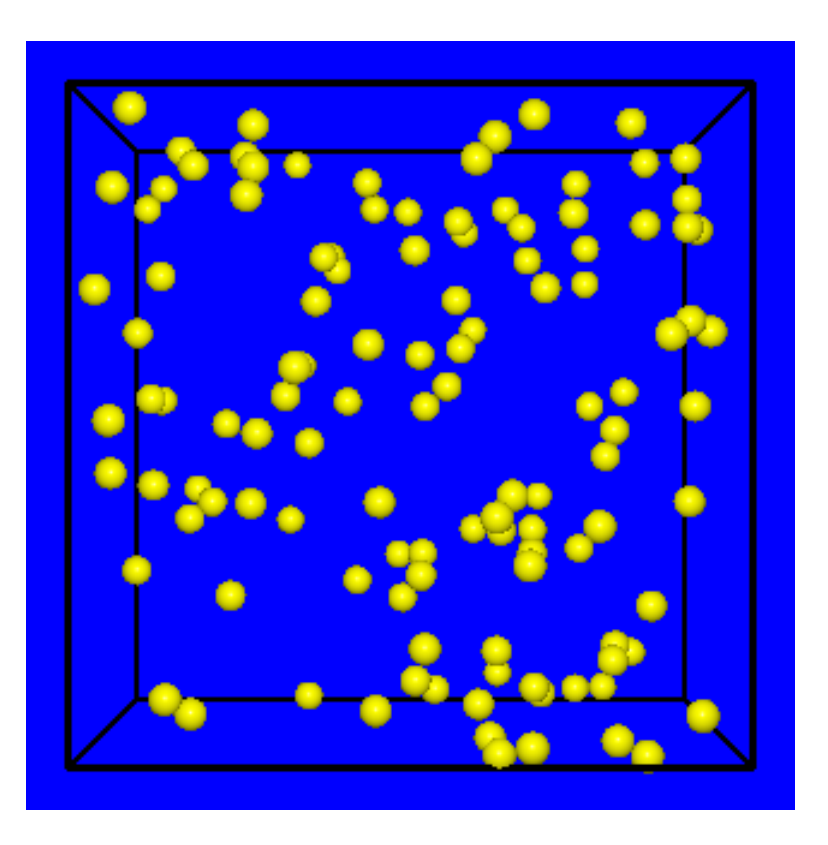

#### Starting point:

e.g. cubic simulation box filled withparticles

<u>Goal:</u> Determine equilibrium properties (e.g. typical distance between particles) or dynamical properties of the system

How?: Generate many statistically independent configurations and "measure" quantities **Molecular Dynamics / Monte-Carlo**

**Determine equilibrium properties** by averaging over all configurations**Analyze evolution of systems with time (dynamics)**

# **Statistical ensembles:**

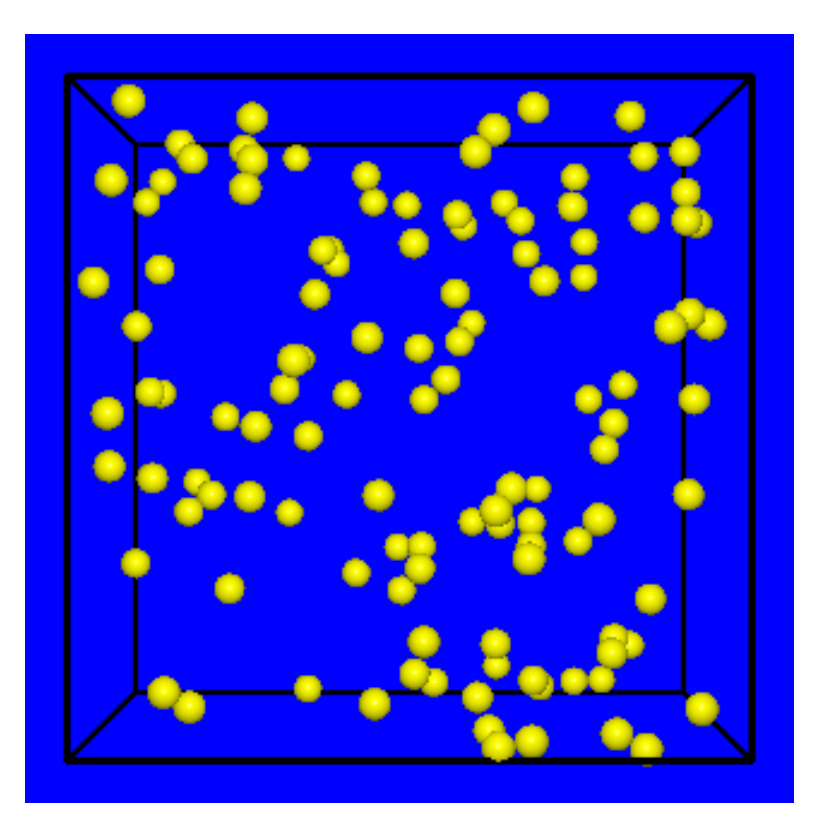

#### Example:

## **Canonical (N,V,T) ensemble**

 i.e., particle number, volume and temperature are fixed $\rightarrow$  pressure fluctuates

### **(N,P,T)-ensemble**

 i.e. particle number, pressure and temperature are fixed $\rightarrow$  volume of the simulation box<br>fluctuates fluctuates

#### **Grandcanonical (**µ**,V,T) ensemble**

 i.e., chemical potential, volume, and temperature are fixed $\rightarrow$  Particle number in the box fluctuates (insert/delete particles)

# **How do we describe molecules in (classical) simulations?**

**"via force-fields"** (expression for the energetic interactions between two particles)

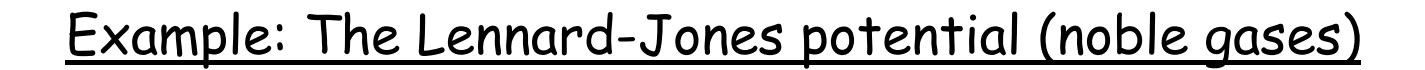

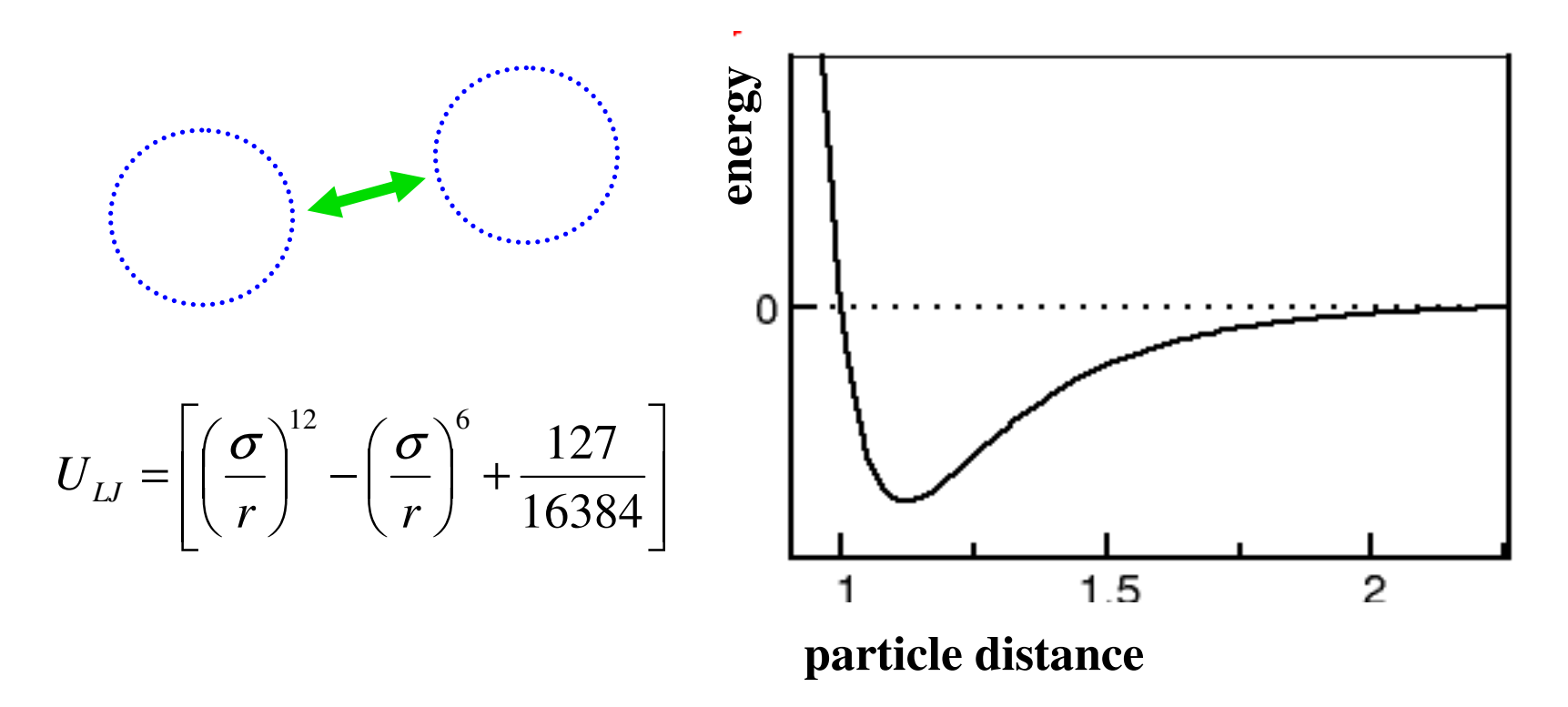

**Idea: "Solve Newton's equation of motion"**

$$
\vec{F} = m\vec{a} = -\nabla U
$$

### "Recipe":

Starting configuration, "force field" (potential)

In each time step:

|: Determine forces between all particles

 $\rightarrow$  move particles :|

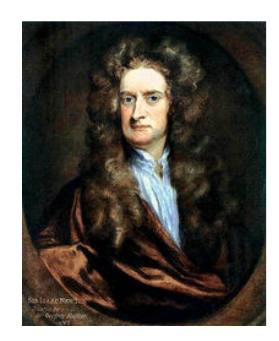

**Simulation techniques: Molecular Dynamics**

**Idea: "Solve Newton's equation of motion"**

Example: Demixing of polymer solution

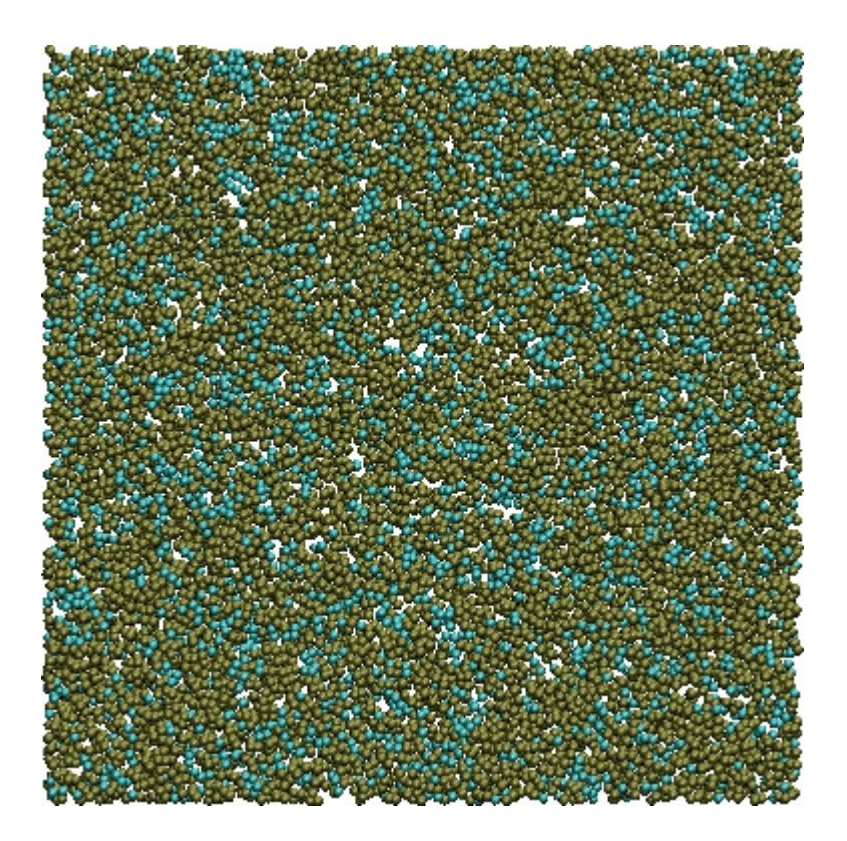

Dr. Leonid Yelash

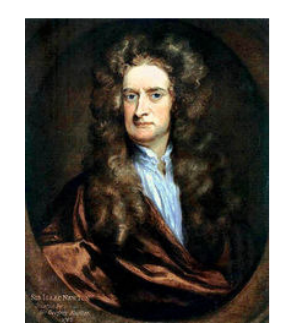

**Simulation techniques: Molecular Dynamics**

**Idea: "Solve Newton's equation of motion"**

Example: Nucleation on NVIDIA GPU (with HOOMD)

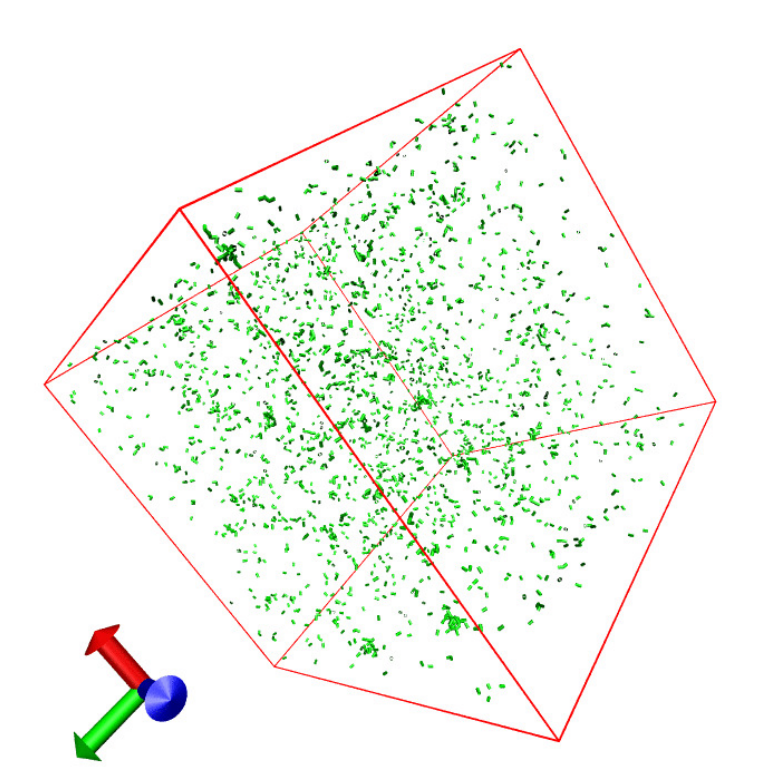

Daniel Reith

**Simulation technique: Monte Carlo**

**Idea: "Solve problems by drawing random numbers"**

Example: Determine Pi:

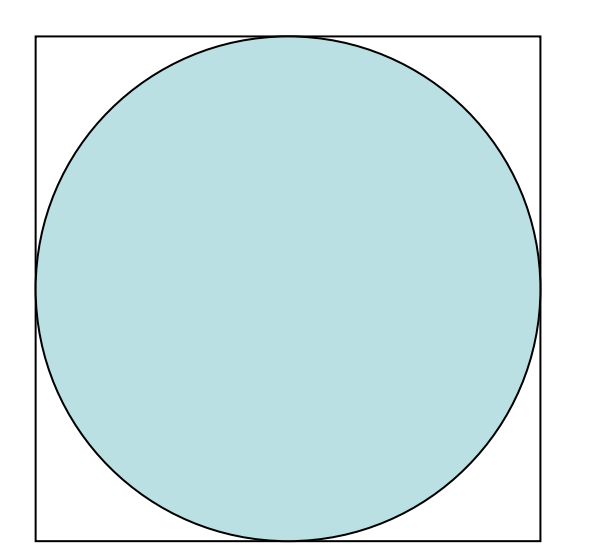

*squarecircleA*4*A* $\pi=-$ 

Implementierung:http://www.eveandersson.com/pi/monte-carlo-circle

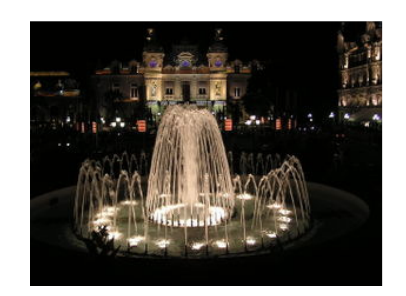

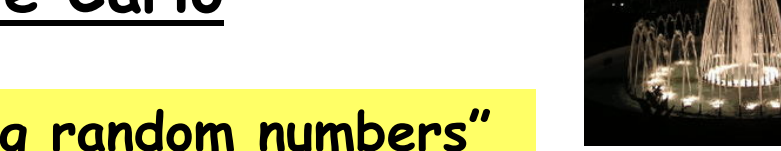

### **Idea: "Solve problems by drawing random numbers"**

#### Recipe: Metropolis algorithm

Starting configuration, "force field" (potential)

|: Modify existing configuration (e.g. move a particle)Determine the energy difference between two particlesEnergy lower?  $\;\rightarrow\;$  accept new configuration Energy higher?  $\rightarrow$  accept with probability<br>exp(-1/kT ^F)  $\exp(-1/kT \Delta E)$  :|

## **Simulation technique: Monte Carlo**

**Idea: "Solve problems by drawing random numbers"**

Example: Nucleation

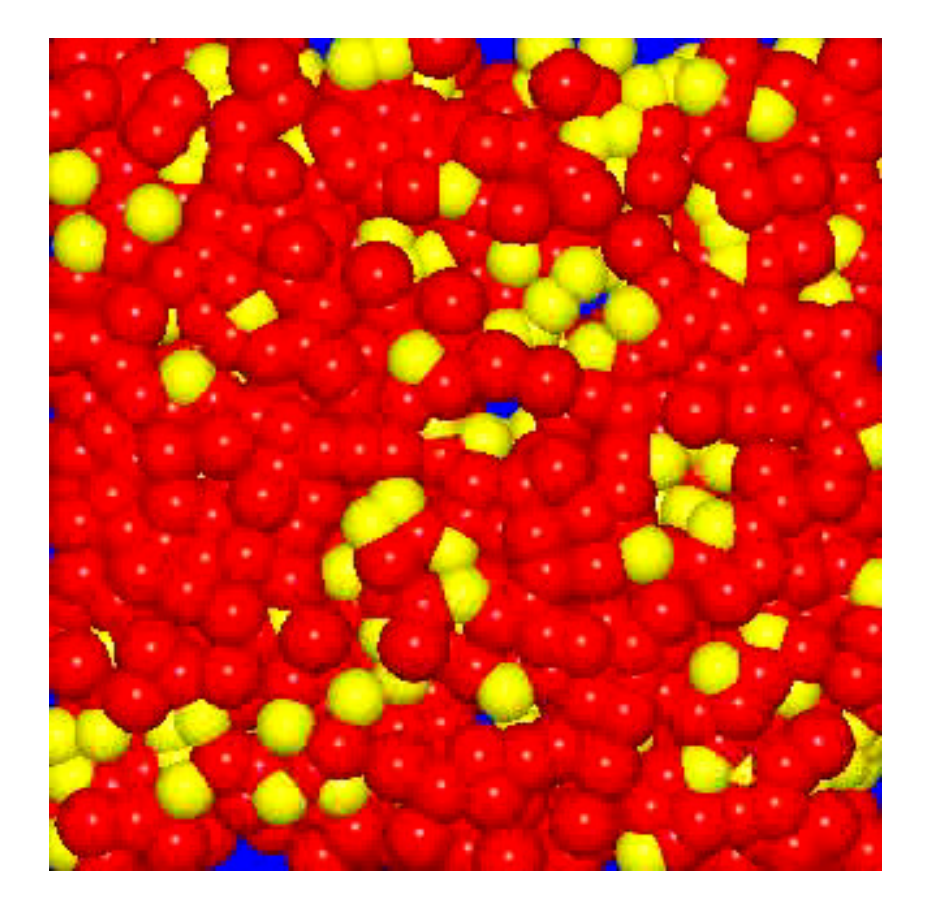

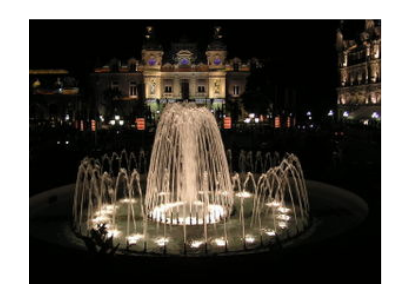

# Time and length scales in simulation

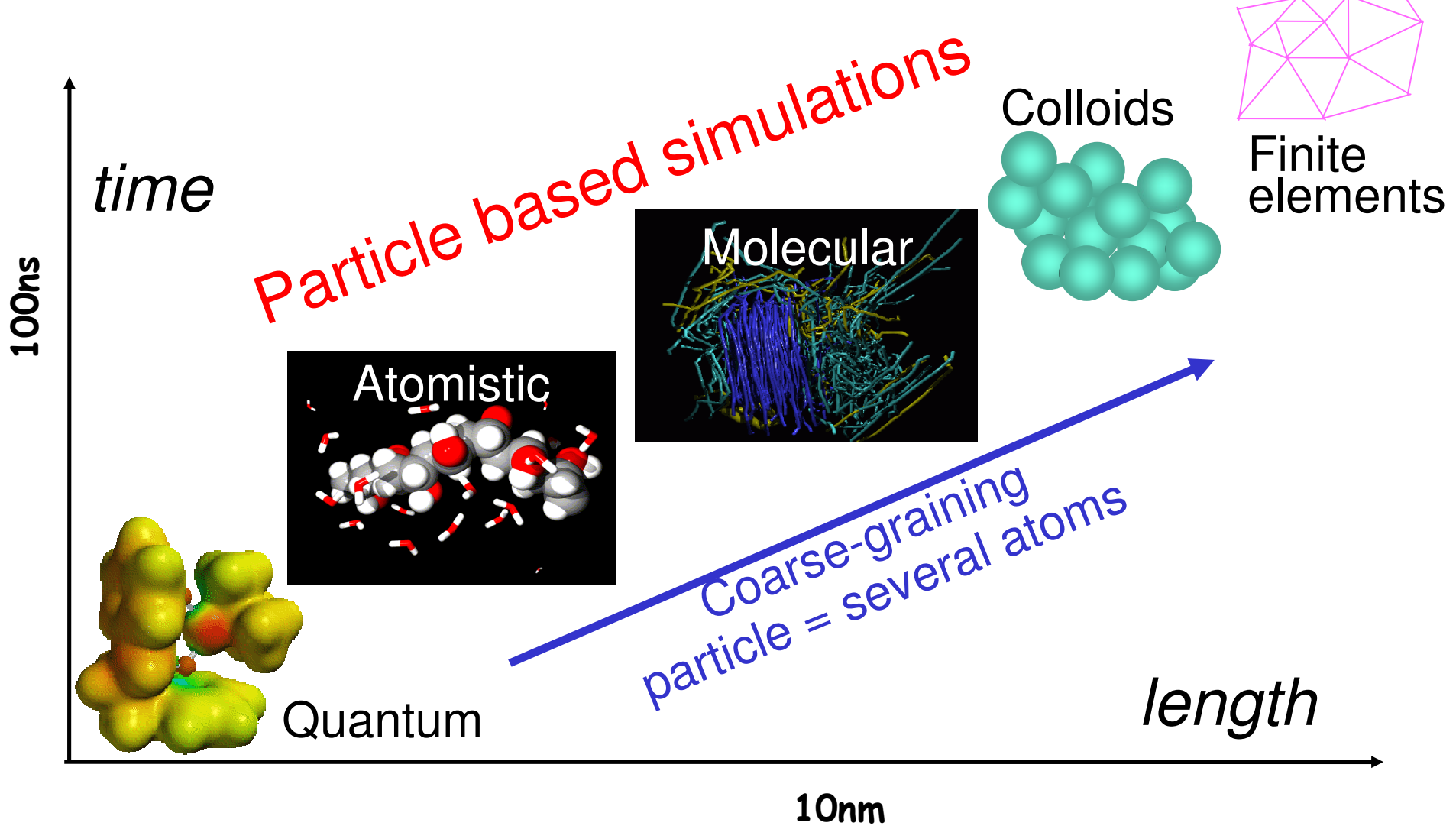

Copyright: Kurt Kremer